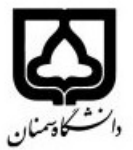

## **(كاربرگ طرح درس)**

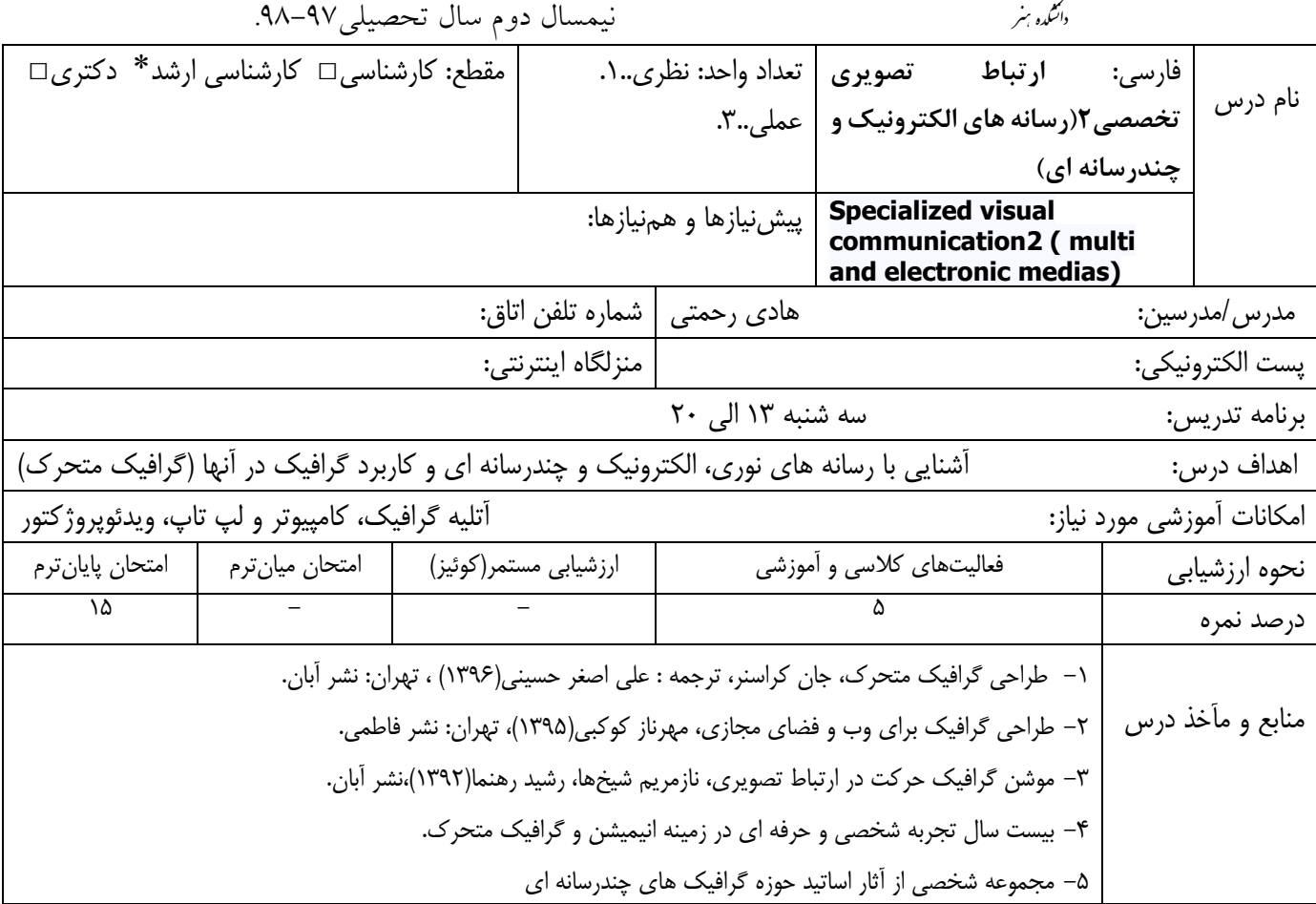

اين درس تلاش دارد تا گرافيك را در بستري جديد (گرافيك نوري و متحرك) به دانشجو معرفيكند. اما براي درك عملي گرافيك چندرسانه اي و متحرك لازم است تا دانشجو مباحث مربوط به اين درس را در نرم افزاري حرفه اي فرا گيرد. لذا تمامي مباحث، بصورت عملي در محيط نرم افزار Adobe After effect آموزش داده مي شوند.

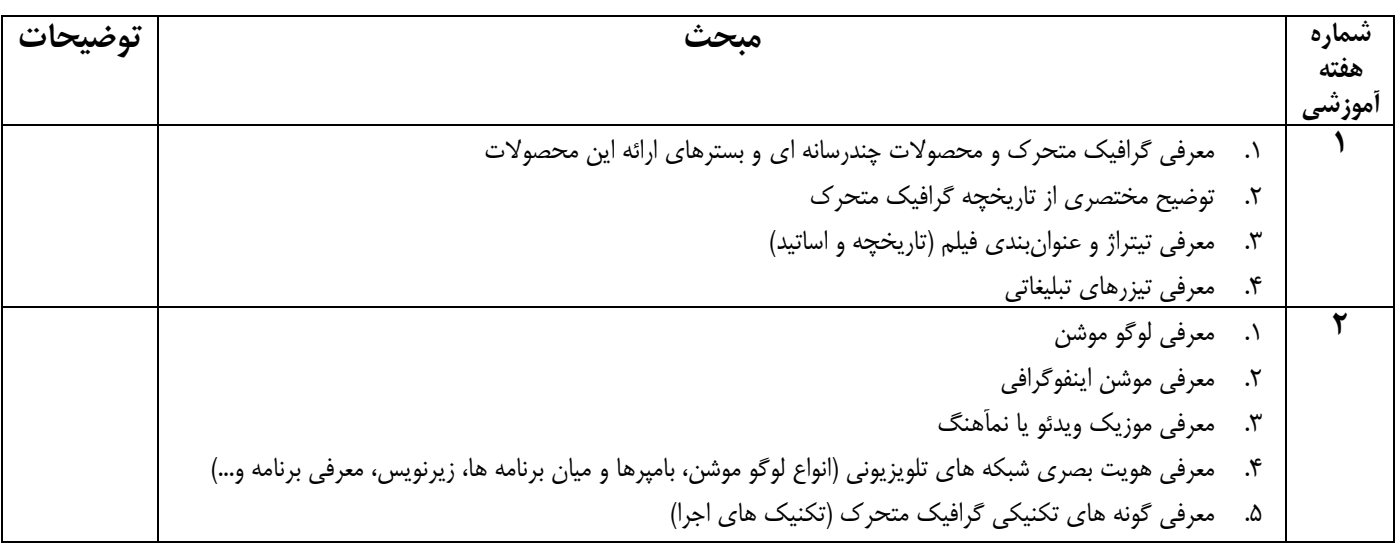

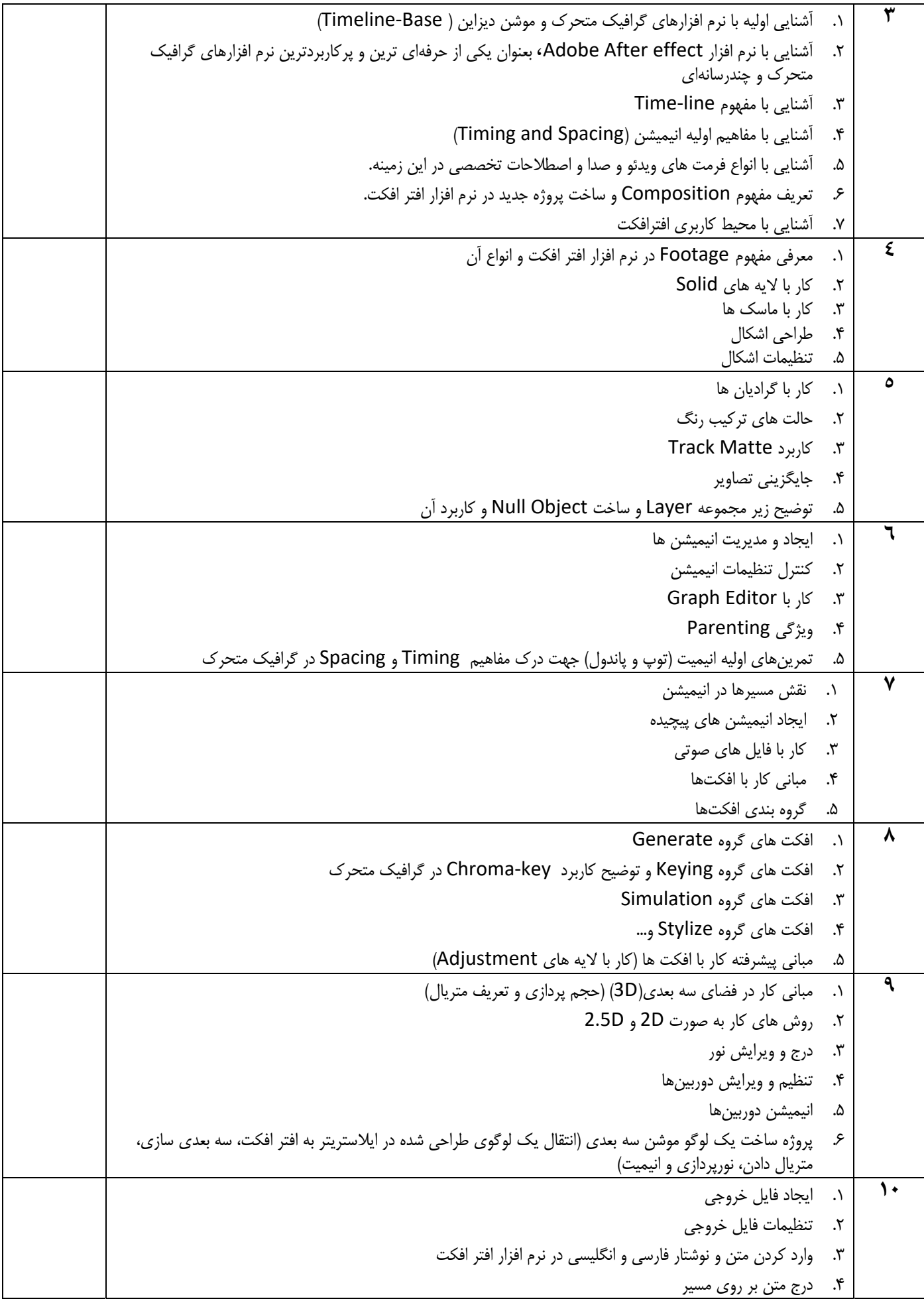

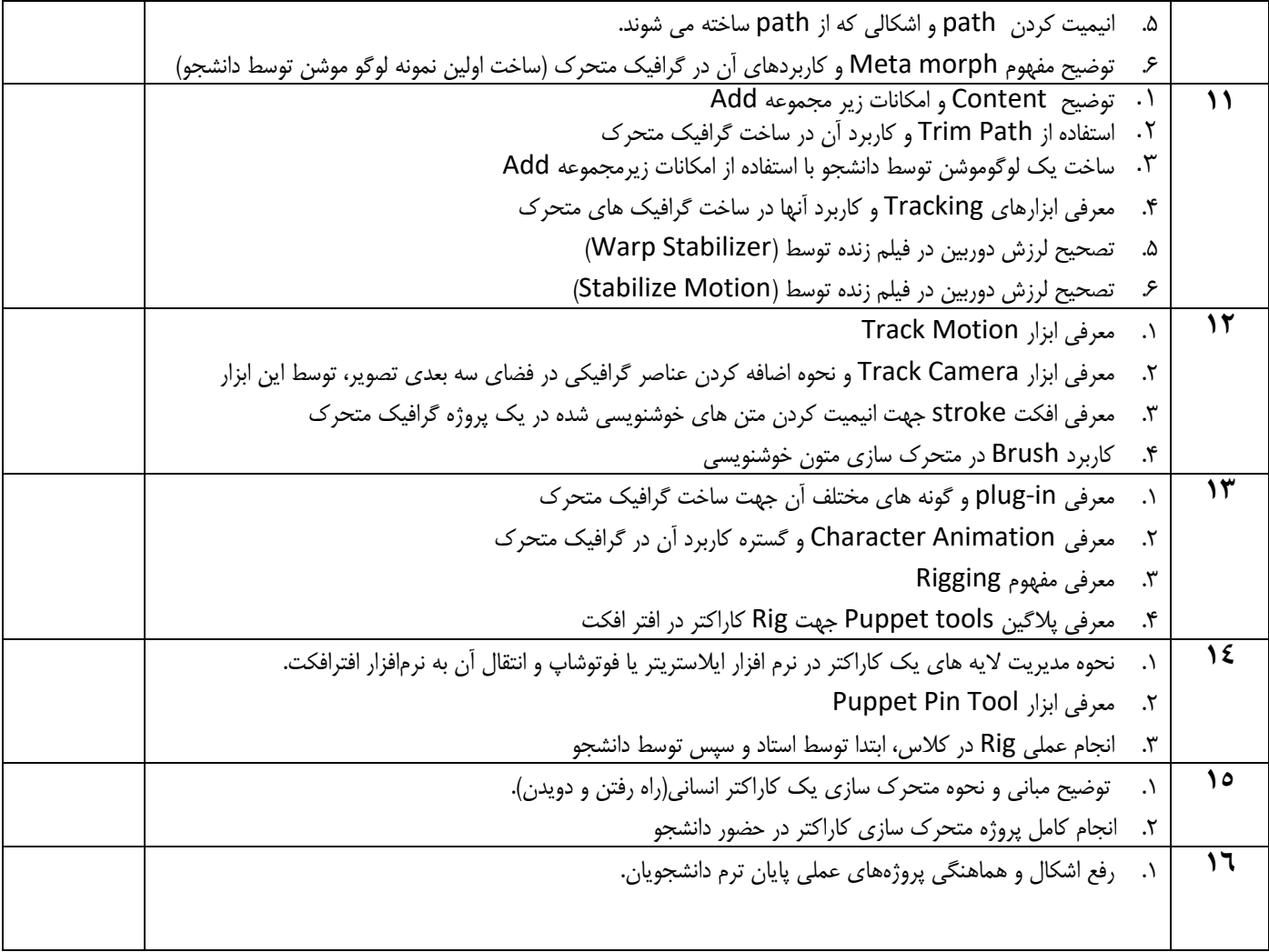

- **تمامي مباحث فوق همراه با نمايش نمونه هاي موفق داخلي و خارجي بصورت تصويري خواهد بود.**
- **در پايان دانشجو بر حسب علاقه يكي از زمينه هاي معرفي شده را براي پروژه پايان ترم خود انتخاب نموده و يك گرافيك چندرسانه اي با زمان حداقل 30 ثانيه ارائه دهد كه زمينه ساز حضور وي در بازار حرفه اي و پرتقاضاي گرافيك متحرك خواهد گرديد.**